# Distributed (Systems) Programming

Universal Actors, SALSA, World-Wide Computer

Carlos Varela Rennselaer Polytechnic Institute

November 17, 2009

C. Varela

# Worldwide Computing

- · Distributed computing over the Internet.
- Access to large number of processors offsets slow communication and reliability issues.
- · Seeks to create a platform for many applications.

C. Varela

# Overview of programming distributed systems

- · It is harder than concurrent programming!
- · Yet unavoidable in today's information-oriented society, e.g.:
  - Internet
  - Web services
  - Grid/cloud computing
- · Communicating processes with independent address spaces
- Limited network performance
  - Orders of magnitude difference between WAN, LAN, and single machine communication.
- Localized heterogeneous resources, e.g, I/O, specialized devices.
- Partial failures, e.g. hardware failures, network disconnection
- · Openness: creates security, naming, composability issues.

C. Varela

#### Actors/SALSA Revisited

- Actor Model
  - A reasoning framework to model concurrent computations
  - Programming abstractions for distributed open systems
  - G. Agha, Actors: A Model of Concurrent Computation in Distributed Systems MIT Press 1986
- SALSA
  - Simple Actor Language System and Architecture
  - Architecture
    An actor-oriented language for mobile and
  - Programming abstractions for internet-based concurrency, distribution, mobility, and coordination
  - C. Varela and G. Agha, "Programming dynamically reconfigurable open systems with SALSA", ACM SIGPLAN Notices, OOPSL 2001 Intriguing Technology Track, 56(12), pp 20-34.

pp 20-34.

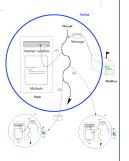

4

# World-Wide Computer (WWC)

- Worldwide computing platform.
- Provides a run-time system for universal actors.
- Includes naming service implementations.
- · Remote message sending protocol.
- · Support for universal actor migration.

C. Varela

# Abstractions for Worldwide Computing

- Universal Actors, a new abstraction provided to guarantee unique actor names across the Internet
- Theaters, extended Java virtual machines to provide execution environment and network services to universal actors:
  - Access to local resources.
  - Remote message sending.
  - Migration.
- Naming service, to register and locate universal actors, transparently updated upon universal actor creation, migration, recollection.

C. Varela

6

# Universal Naming Consists of human readable names. Provides location transparency to actors. Name to location mappings efficiently updated as actors migrate.

# Universal Actor Naming • UAN servers provide mapping between static names and dynamic locations. - Example: uan://www.cs.rpi.edu/cvarela/calendar Name server address and port. C. Varela 8

### **Universal Actors**

C. Varela

- Universal Actors extend the actor model by associating a universal name and a location with the actor.
- Universal actors may migrate between theaters and the name service keeps track of their current location.

C. Varela 9

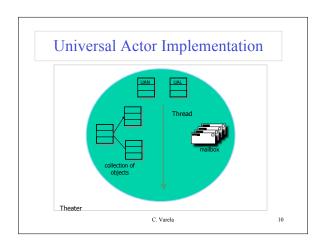

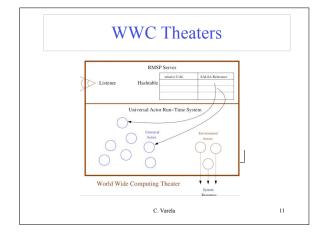

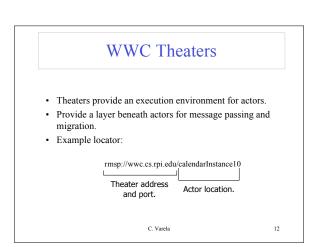

#### **Environment Actors**

- · Theaters provide access to environment actors.
- Environment actors perform actions specific to the theater and are not mobile.
- · Include standard input, output and error stream actors.

C. Varela

13

#### Remote Message Sending Protocol

- Messages between remote actors are sent using the Remote Message Sending Protocol (RMSP).
- · RMSP is implemented using Java object serialization.
- RMSP protocol is used for both message sending and actor migration.
- When an actor migrates, its locator (UAL) changes but its name (UAN) does not.

C. Varela

14

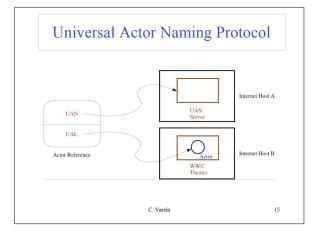

### **Universal Actor Naming Protocol**

- · UANP includes messages for:
  - Binding actors to UAN, UAL pairs
  - Finding the locator of a universal actor given its UAN
  - Updating the locator of a universal actor as it migrates
  - Removing a universal actor entry from the naming service
- SALSA programmers need not use UANP directly in programs. UANP messages are transparently sent by WWC run-time system.

C. Varela 16

## **UANP** Implementations

- Default naming service implementation stores UAN to UAL mapping in name servers as defined in UANs.
  - Name server failures may induce universal actor unreachability
- Distributed (Chord-based) implementation uses consistent hashing and a ring of connected servers for fault-tolerance. For more information, see:

Camron Tolman and Carlos Varela. A Fault-Tolerant Home-Based Naming Service For Mobile Agents. In Proceedings of the XXXI Conferencia Latinoamericana de Informática (CLEI), Cali, Colombia, October 2005.

Tolman C. A Fault-Tolerant Home-Based Naming Service for Mobile Agents. Master's Thesis, Rensselaer Polytechnic Institute, April 2003.

C. Varela

17

# SALSA Language Support for Worldwide Computing

- · SALSA provides linguistic abstractions for:
  - Universal naming (UAN & UAL).
  - Remote actor creation.
  - Message sending.
  - Migration.Coordination
- SALSA-compiled code closely tied to WWC run-time platform.

C. Varela 18

#### Universal Actor Creation

· To create an actor locally

```
TravelAgent a = new TravelAgent();
```

· To create an actor with a specified UAN and UAL:

```
TravelAgent a = new TravelAgent() at (uan, ual);
```

· At current location with a UAN:

19

21

```
Message Sending

TravelAgent a = new TravelAgent();

a <- book(flight);

C. Varela 20
```

# Remote Message Sending

· Obtain a remote actor reference by name.

```
TravelAgent a = (TravelAgent)
  TravelAgent.getReferenceByName("uan://myhost
  /ta");
a <- printItinerary();</pre>
```

C. Varela

# Reference Cell Service Example

```
module examples.cell;
behavior Cell implements ActorService{
    Object content;

Cell(Object initialContent) {
        content = initialContent;
    }

Object get() {
        standardOutput <- println ("Returning:"+content);
        return content;
    }

void set(Object newContent) {
        standardOutput <- println ("Setting:"+newContent);
        content = newContent;
    }

    C. Varela</pre>
22
```

# Reference Cell Client Example

### Migration

 Obtaining a remote actor reference and migrating the actor.

# 

```
Dehavior Migrate {

void print() {

standardOutput<-println( "Migrate actor is here." );
}

void act( String[] args ) {

if (args.length != 3) {

standardOutput<-println("Usage: salsa migration. Migrate <UMAD <srcUALD </ri>

return;
}

UMA uan = new UMA(args[0]);

UML ual = new UMA(args[1]);

Migrate migrateActor<-print() @

migrateActor<-crimgrate( args[2]) @

migrateActor<-print();
}

C. Varela 26
```

# Migration Example

- The program must be given valid universal actor name and locators.
  - Appropriate name services and theaters must be running.
- After remotely creating the actor. It sends the print message to itself before migrating to the second theater and sending the message again.

C. Varela 27

# Compilation and Execution

```
$ java salsac.SalsaCompiler Migrate.salsa
SALSA Compiler Version 1.0: Reading from file Migrate.salsa . . .
SALSA Compiler Version 1.0: SALSA program parsed successfully.
SALSA Compiler Version 1.0: SALSA program compiled successfully.
$ javac Migrate.java
$ java Migrate
$ Usage: java Migrate <uan> <ual> <ual>
```

- Compile Migrate.salsa file into Migrate.java.
- Compile Migrate.java file into Migrate.class.
- Execute Name Server
- Execute Theater 1 and Theater 2 Environments
- Execute Migrate in any computer

C. Varela 28

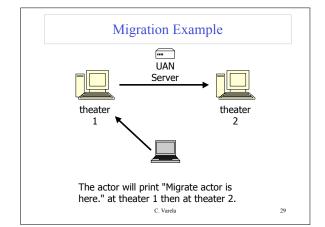

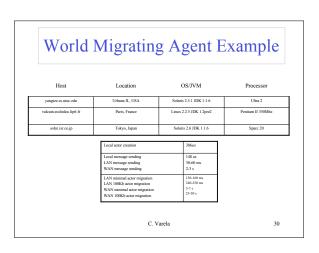

# module examples.addressbook; behavior AddressBook implements ActorService { Hashtable name2email; AddressBook() { name2email = new HashTable(); } String getName(String email) { \_ } String getEmail(String name) { \_ } boolean addUser(String name, String email) { \_ \_ } void act( String[] args ) { if (args.length != 0){ standardOutput<-println("Usage: salsa -Duan=<uan> -Dual=<uan> -Dual=<u

# 

```
Exercises

78. How would you implement the join continuation linguistic abstraction considering different potential distributions of its participating actors?

79. Download and execute the Agent.salsa example.

80. Modify the lock example in the SALSA distribution to include a wait/notify protocol, as opposed to "busy-waiting" (or rather "busy-asking").

81. VRH Exercise 11.11.3 (pg 746). Implement the example using SALSA/WWC.
```